## MUSICANEO

Kostas Grigoreas Mattina Luminosa - for guitar

For a single performer

## Mattina Luminosa

to Mattina and her sons

for guitar

## 1. Prelude

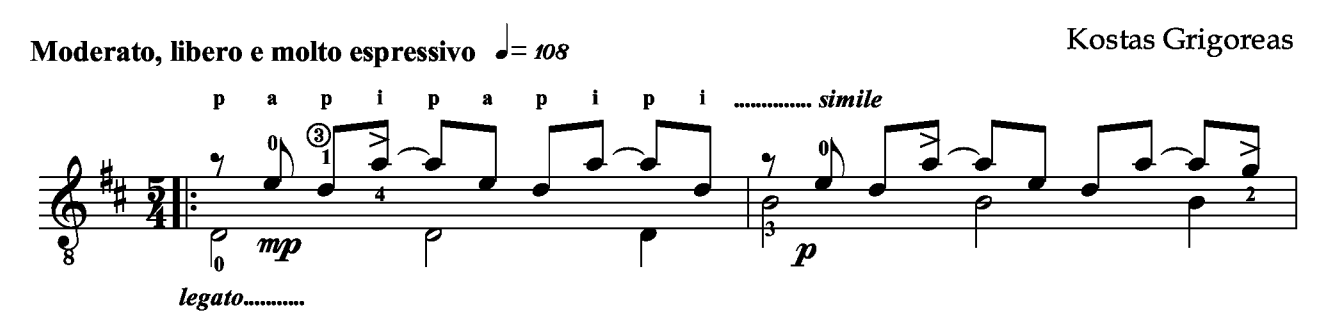

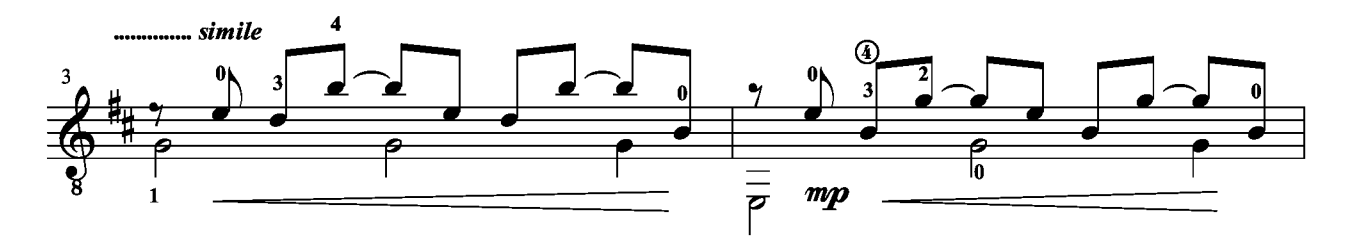

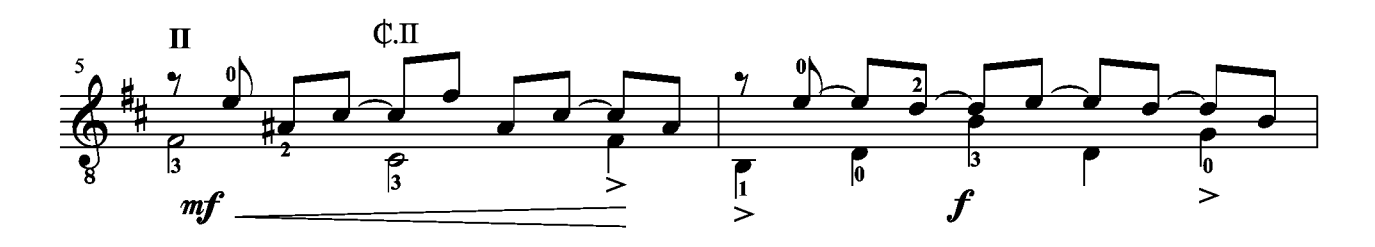

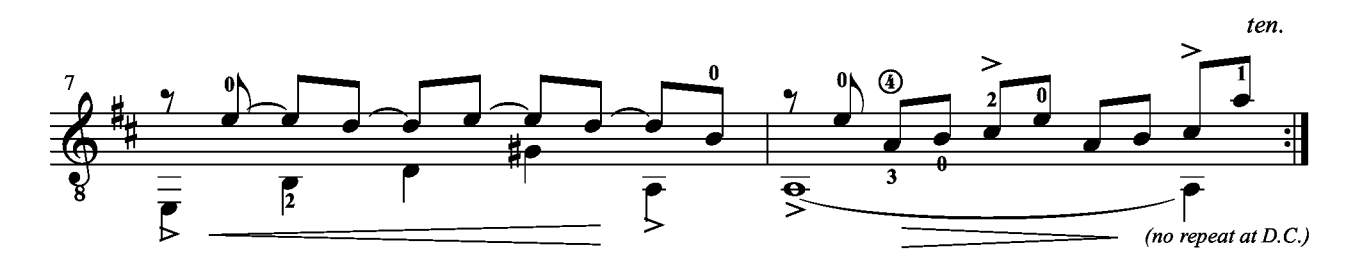

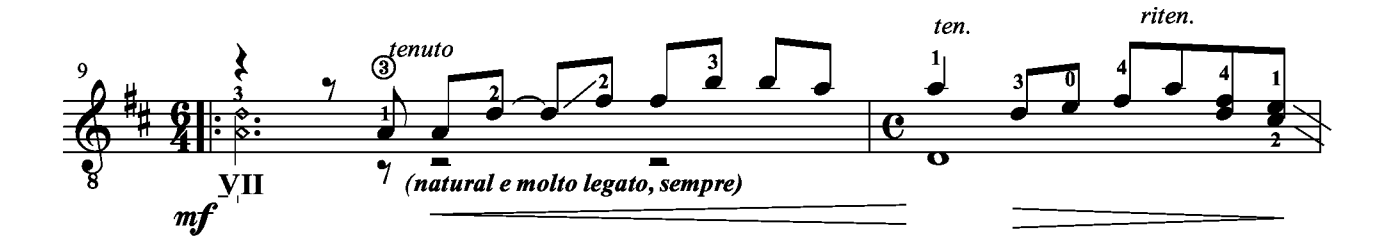

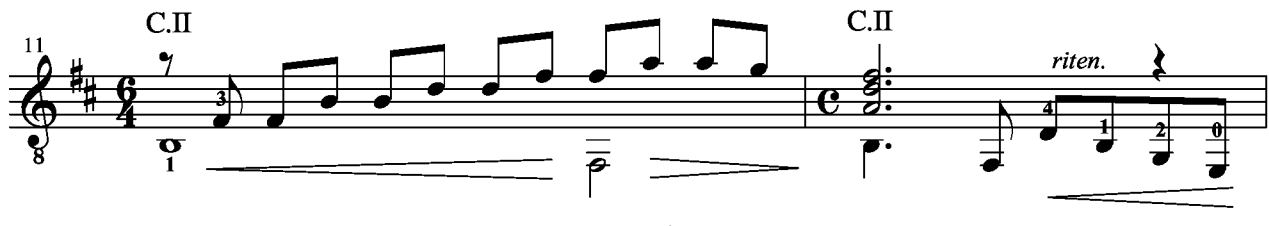

All rights on this work are reserved to the copyright owner(s). Any unauthorized use, especially making copies and performing the work publicly, may be prosecuted. Refer to www.musicaneo.com to see if licenses for public performances are available.

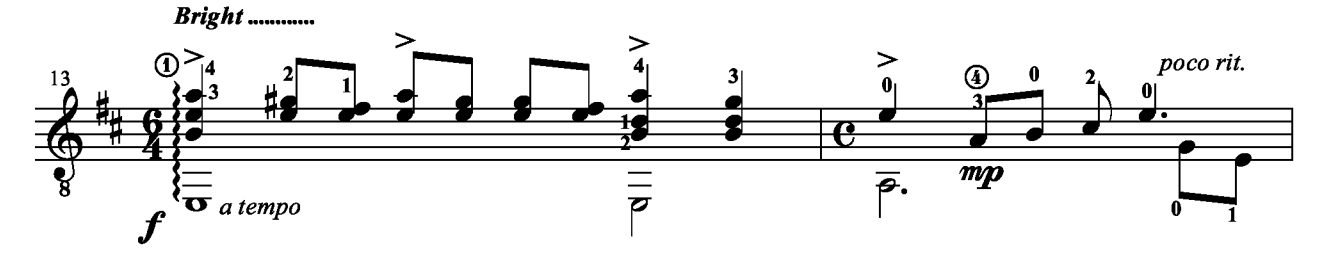

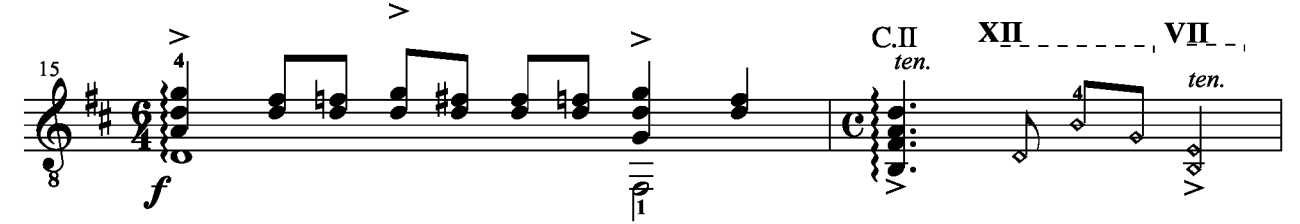

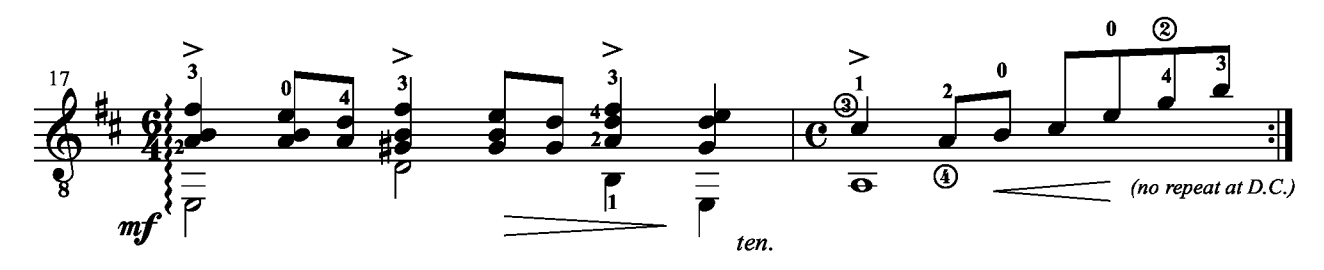

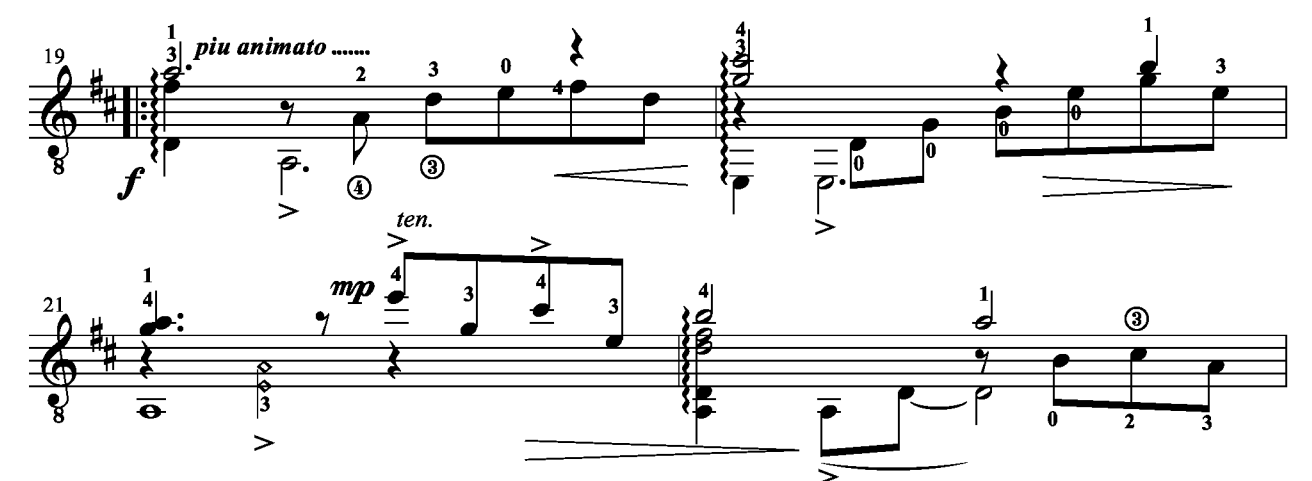

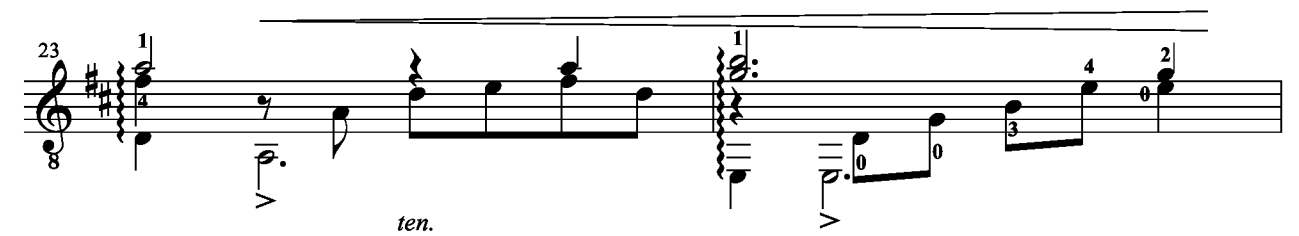

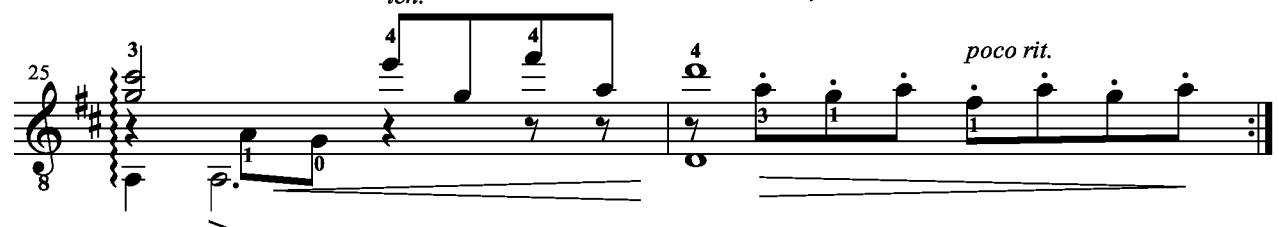

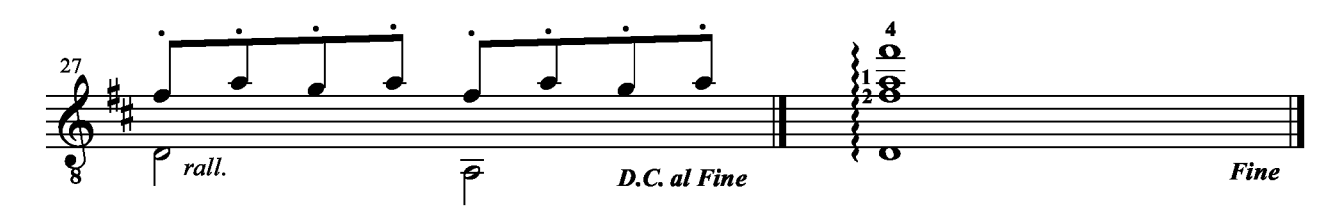

MUSICANEO

All rights on this work are reserved to the copyright owner(s). Any unauthorized use, especially making copies and performing the work publicly, may be prosecuted. Refer to www.musicaneo.com to see if licenses for public performances are available.

## 2. Scherzo

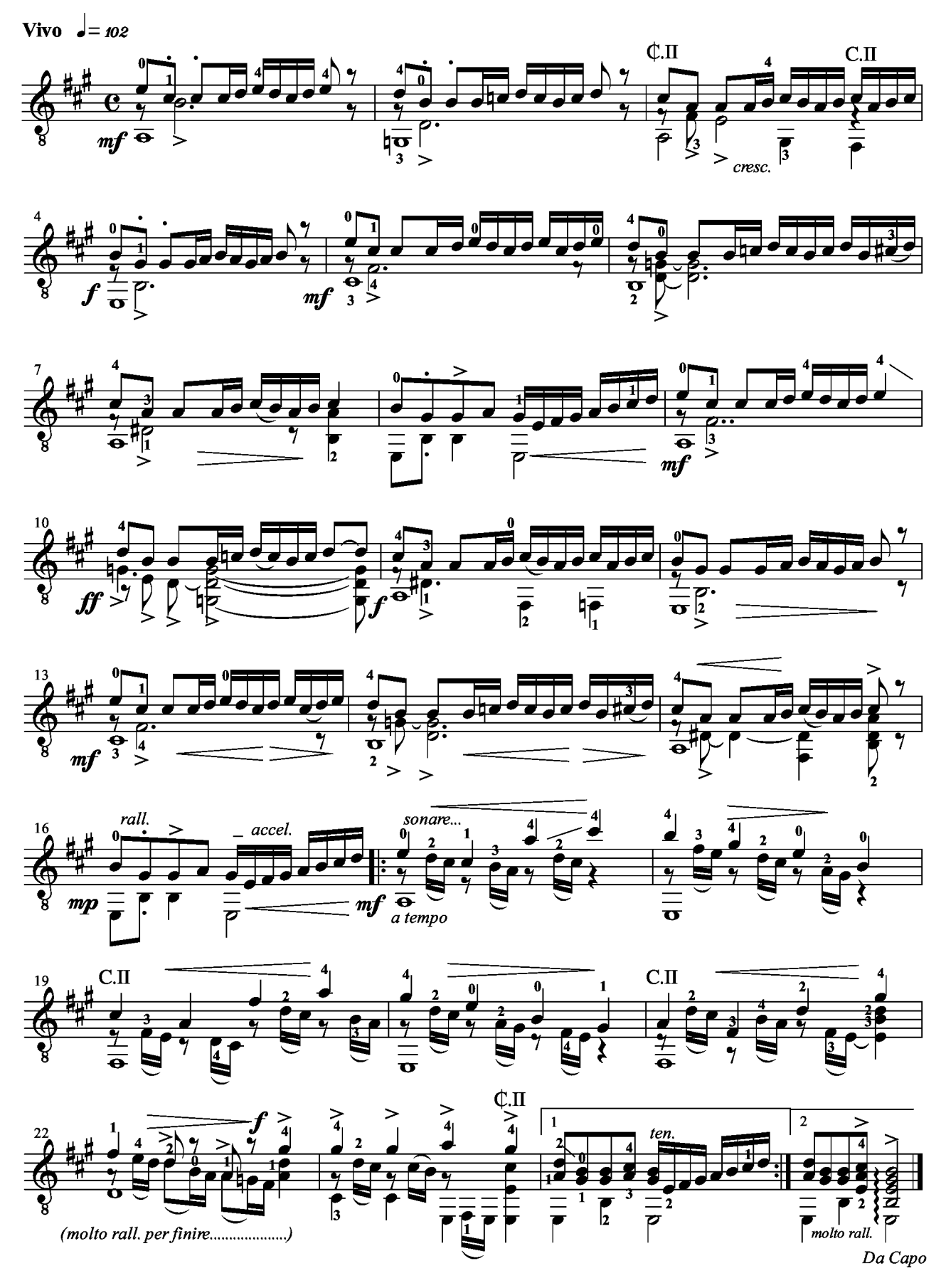

© Kostas Grigoreas